6.7.3 テーブル

[需要予測タブの](https://gmdhsoftware.com/documentation-sl/ja:item-view)テーブルは、ツリービューにて選択した品目の情報を表示します。

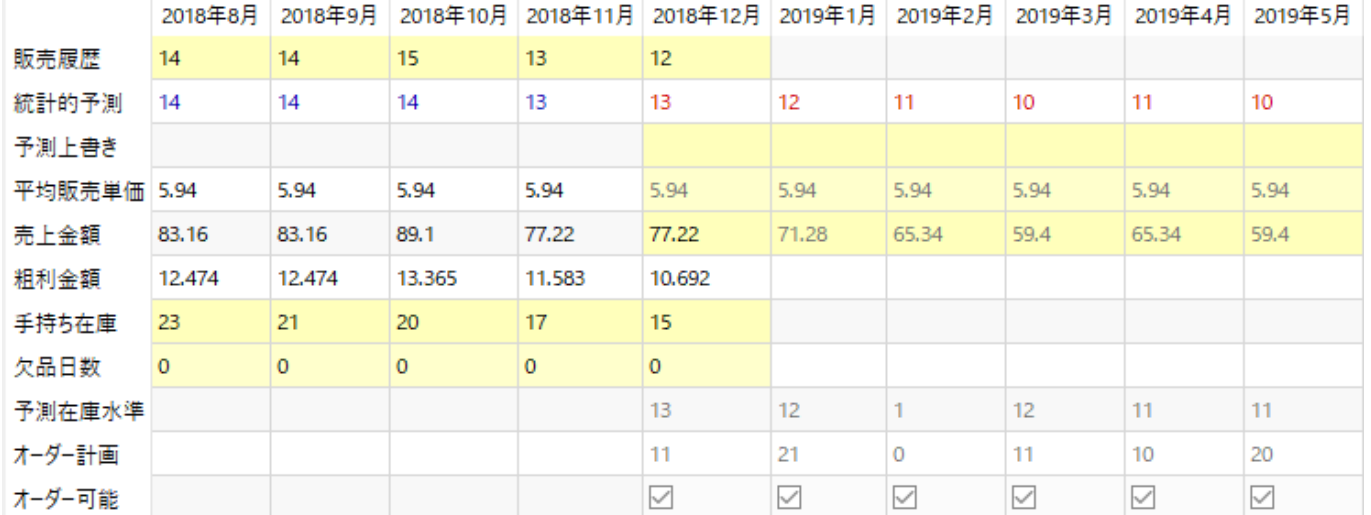

- 販売履歴は、GMDH Streamlineに取り込まれた販売履歴です。
- 統計的予測は、統計的予測の結果です。
- 予測上書きは、[ユーザー自身で](https://gmdhsoftware.com/documentation-sl/ja:forecasts-adjustments)上書きした統計的予測です。
- 平均販売単価 (利用可能の場合)は、データ集計期間にて平均された販売価格です。販売価格がイ ンポートされた場合にのみ、この行は表示されます。この行のデータは[ユーザー自身で変更で](https://gmdhsoftware.com/documentation-sl/ja:what-if-revenue-analysis)き ます。
- 売上金額(利用可能の場合)は、データ履歴期間の平均販売単価に基づき計算され、将来の予測期 間については、現在の販売価格(または、販売価格[の調整値](https://gmdhsoftware.com/documentation-sl/ja:what-if-revenue-analysis))をに基づき計算されます。販売価格 がインポートされた場合に、この行は表示されます。
- 粗利金額 (利用可能の場合)インポートされた取引を基準に計算されたデータ集計期間中の総利益 を表示します。[取引利益が](https://gmdhsoftware.com/documentation-sl/ja:database-connection-data-types#transaction-profit)インポートされた場合に、この行は表示されます。
- 手持ち在庫 (利用可能の場合)期間終了時点の手持ち在庫を表示します。この行のデータは、[ユー](https://gmdhsoftware.com/documentation-sl/ja:historical-data-corrections#modifying_on-hand_history) [ザー自身で上書きが](https://gmdhsoftware.com/documentation-sl/ja:historical-data-corrections#modifying_on-hand_history)できます。
- 欠品日数は、期間中の在庫の欠品日数を表示します∏GMDH Streamlineはインポート時この指標を 自動で計算しますが、[ユーザー自身で変更が](https://gmdhsoftware.com/documentation-sl/ja:historical-data-corrections#modifying_stockout_days_history)できます。
- 予測在庫水準(利用可能の場合)は、期間の終了時点の予測在庫水準を表示します。在庫情報がイ ンポートされた場合に、この行は表示されます。
- オーダー計画(利用可能の場合)は、テーブルのヘッダに記載されている期間の初日までにオーダー すべき数量を表示します。

右クリックメニュー

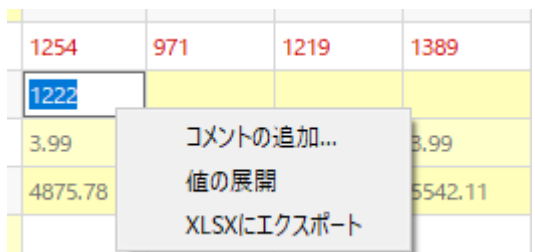

テーブルの右クリックメニューは、一般的に利用されるオプションがあります。:

- コメントの追加…は、選択セルにコメントを追加します。
- 値の展開コマンドは、選択セルの値を空欄ではないセルまで[値の展開し](https://gmdhsoftware.com/documentation-sl/ja:forecasts-adjustments#propagating_adjustments)ます。セルに数式が含ま れる場合、(値ではなく)数式を空欄セルに展開します。
- **XLSX**にエクスポートは、テーブルをExcelファイルに保存します。

[次へ: プロット](https://gmdhsoftware.com/documentation-sl/ja:iv-plot)

[PDF](https://gmdhsoftware.com/documentation-sl/doku.php?id=ja:iv-table&do=export_pdf)[ダウンロード](https://gmdhsoftware.com/documentation-sl/doku.php?id=ja:iv-table&do=export_pdf)

From: <https://gmdhsoftware.com/documentation-sl/> - **GMDH Streamline Docs**

Permanent link: **<https://gmdhsoftware.com/documentation-sl/ja:iv-table>**

Last update: **2020/09/28 11:15**

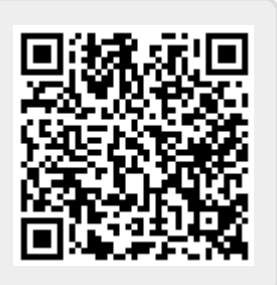